## **Answer on Question# 48936 - Programming – Java**

**Question:** 

**"1.What is method overloading?**

**2. What is the purpose of a constructor?** 

**3. How do you call a method of one class from a method of another class?** 

**4.(a.) Explain how Java programs are compiled and run, and how this differs from the way most other programs are compiled and run.** 

**(b.) Explain with the aid of a diagram the advantages of object oriented approach over structured approach to modular design.**

**(c.) Write a method that (a) returns the maximum value in an array (b) a method that searches an array and returns the position of an item within the array or -999 if the value is not present in the array.** 

**(i). Write a short menu driven program that makes use of the above methods(array method)".**

## **Answer:**

- 1. Method overloading is a process of definition within the same class of two or more methods with the same names but with the different parameters.
- 2. The purpose of a constructor is the object initialization directly during its creation. Constructor defines of actions which must be performed within the creating of the class object.
- 3. It should to use a reference (*ourObject*) for class object which has the method (*ourMethod ()*). Next are the point operator and *ourMethod ()*. Like this:

*void anotherMethod (){//this is the method of another class*

 *ourObject.ourMethod ();*

*}*

4. (a)Unlike other programs, in Java a result of compiler isn't an executable code. It's a bytecode for Java run-time system (Java Virtual Machine - JVM) which interprets it and runs the program.

For example:

*C:\>javac Program.java*,

where *javac* is the java compiler, *Program* is the name of source file, *java* is the file extension.

After the launch of the compiler we have a file *Program.class* with the *.class* extension which contains a JVM bytecode.

*C:\>java Program*,

where *java* is the Application Launcher, *Program* is the name of the file with *.class* extension.

As we can see, *Java* runs *Program*, i.e. interprets bytecode to executable code. In other programs, there is no *bytecode* as a result of compiler is a directly executable code.

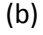

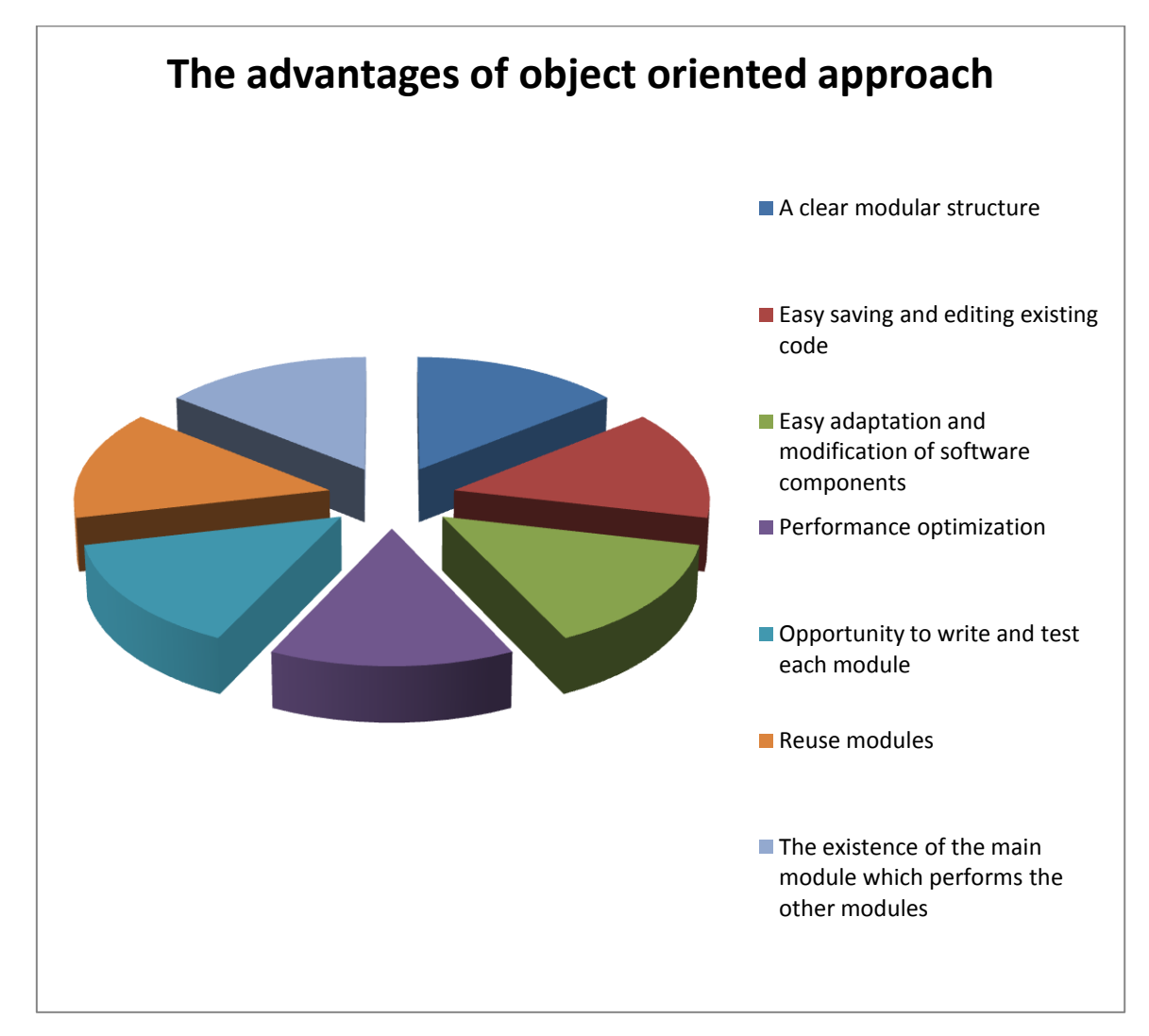

(c):

a)

*int maxValue(int []array){*//it takes the array

*int maxValue* = 0;//set the initial value of maximum value

*for(int index = 0; index <*  $array.length$ *; index ++* $\frac{1}{1}$ */loop through an array* 

*if(array[index] > maxValue){*// check whether the current element in the array //more than *maxValue*

*maxValue = array[index];*// if so, assign the value of the current array //element to *maxValue } }*

*return maxValue;*

*}*

b)

*int elementPosition(int []array, int element){//* it takes the array and given element

*for*(*int index = 0; index < array.length; index ++){//loop through an array* 

*if(array[index] == element){//* check whether the current element // is equal to a given element

*return index;*//return the index *} } return -999;*//or return the value -999 *}*

(i)

**public class** My {

```
static int maxValue(int []array){ 
       int maxValue = 0;
       for(int index = 0; index < array.length; index ++}{
               if(array[index] > maxValue){ 
                       maxValue = array[index]; 
               } 
       } 
       return maxValue; 
} 
static int elementPosition(int []array, int element){ 
       for(int index = 0; index < array.length; index ++){
               if(array[index] == element){ 
                       return index; 
               }
```
**return** -999;

}

}

**public static void** main (String[]args){

**int** []array = {1, 19, 3, 6, 18};//create an array

System.*out*.println(*maxValue*(array));//get the maximum value

System.*out*.println(*elementPosition*(array, 3));//get the position of element "3"

```
System.out.println(elementPosition(array, 5));//try to get the position of element "5"
//(this element isn't present in the array) 
} 
}
```

```
Execution output: 19
                  2
                  -999
```